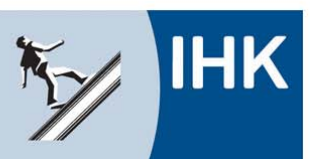

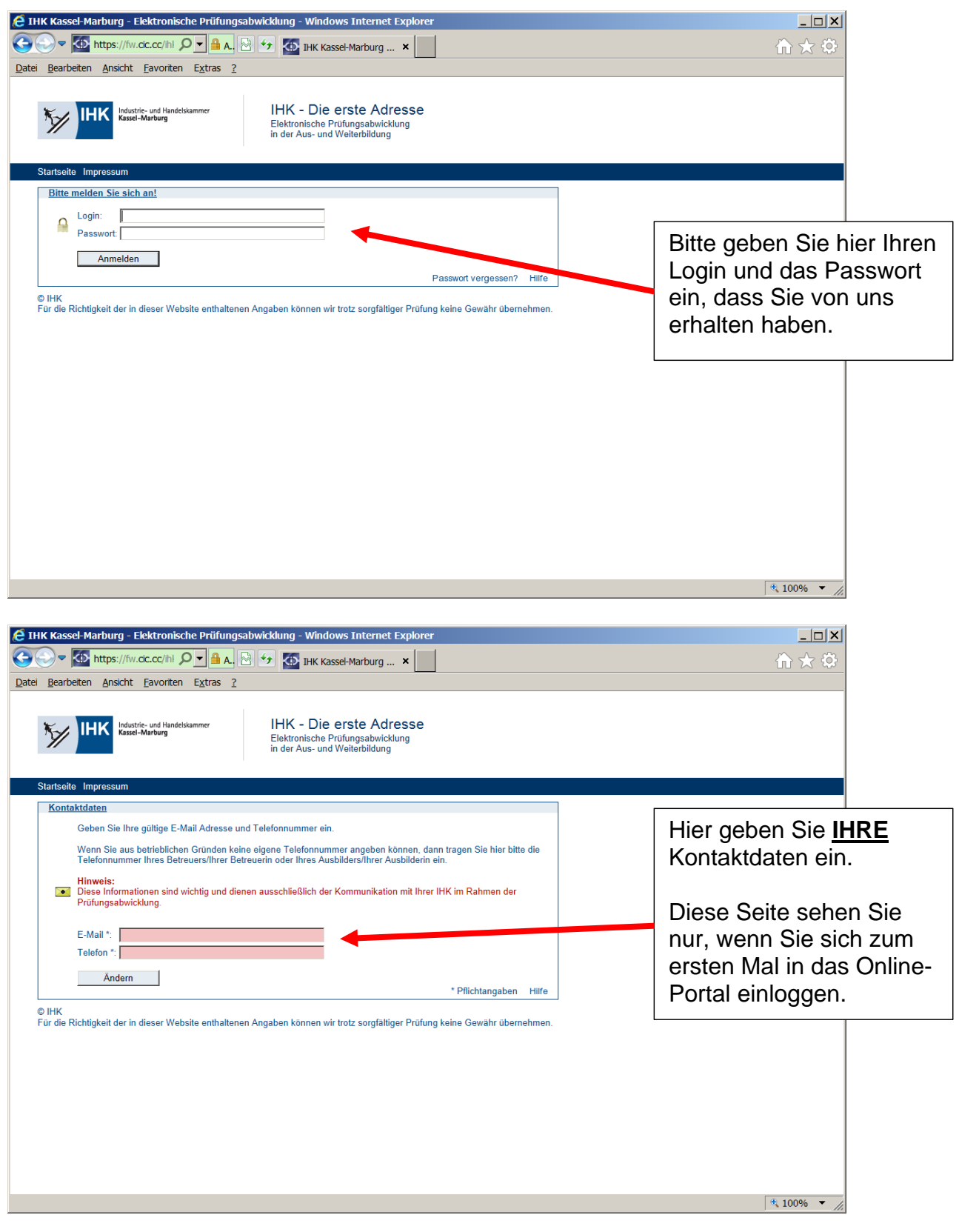

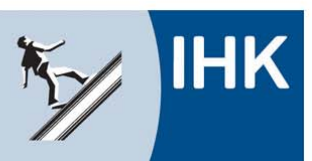

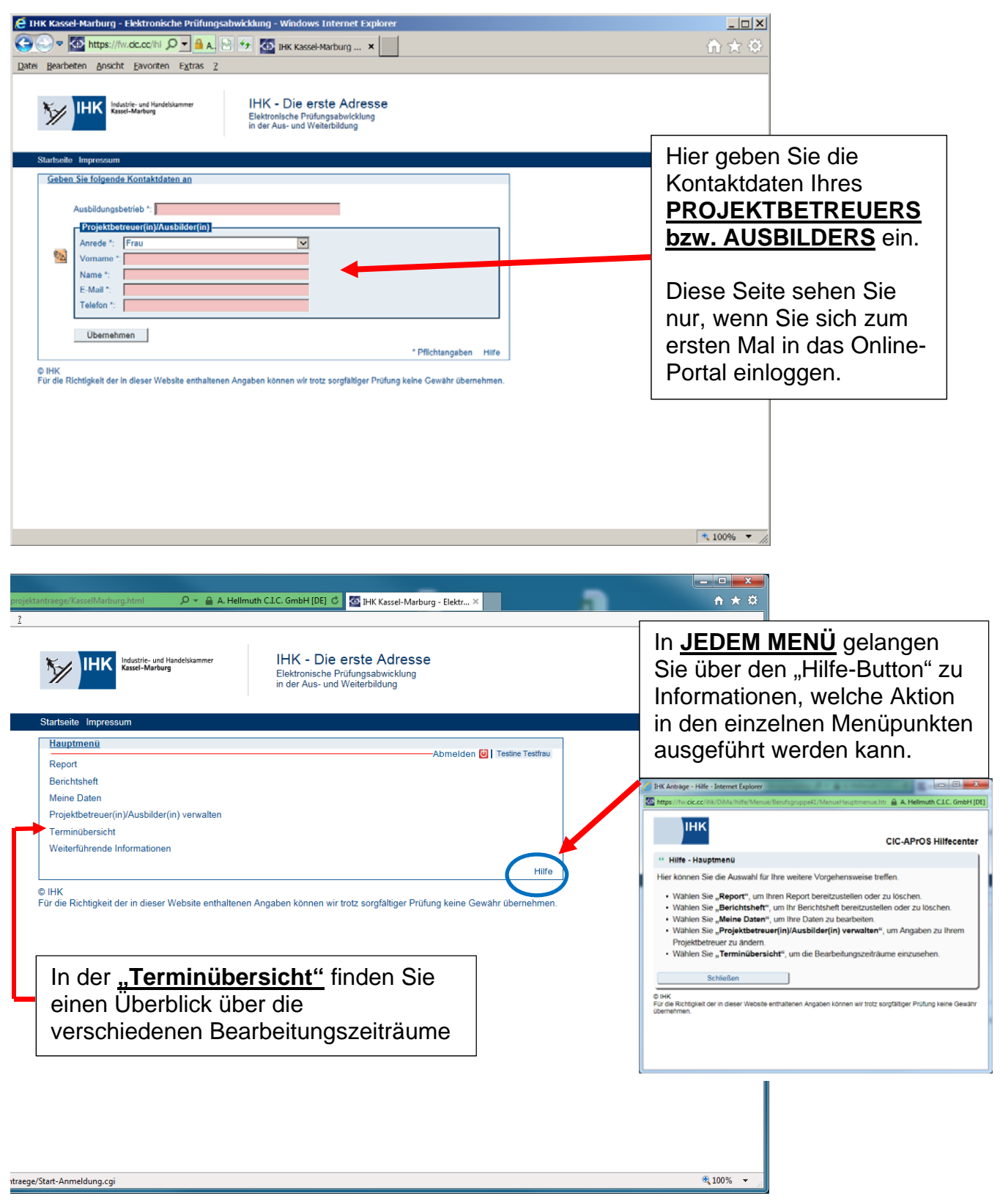

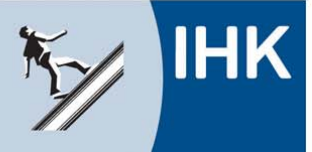

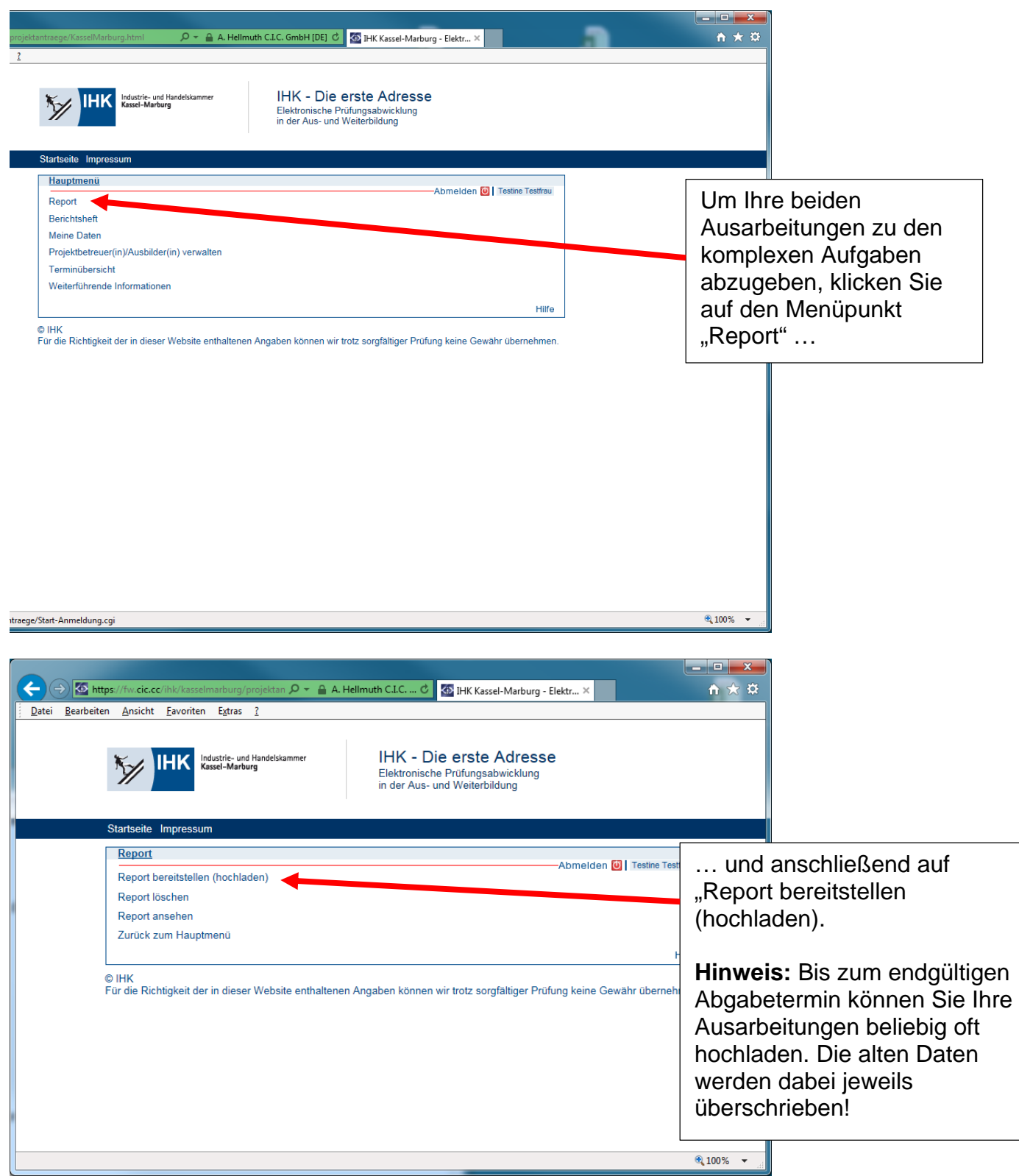

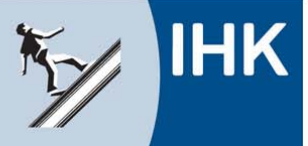

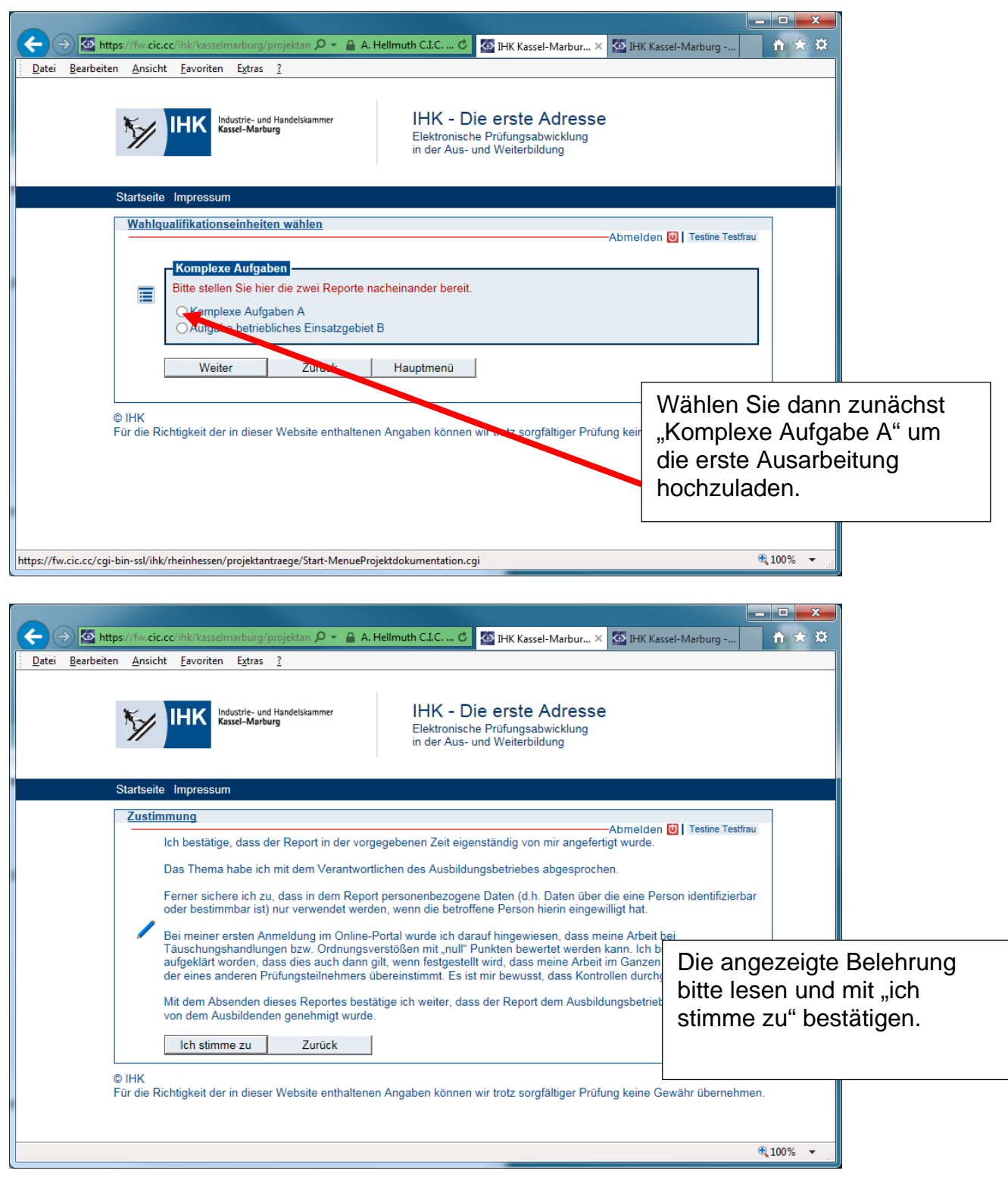

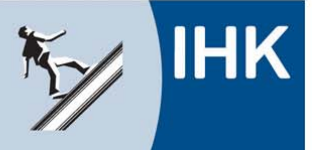

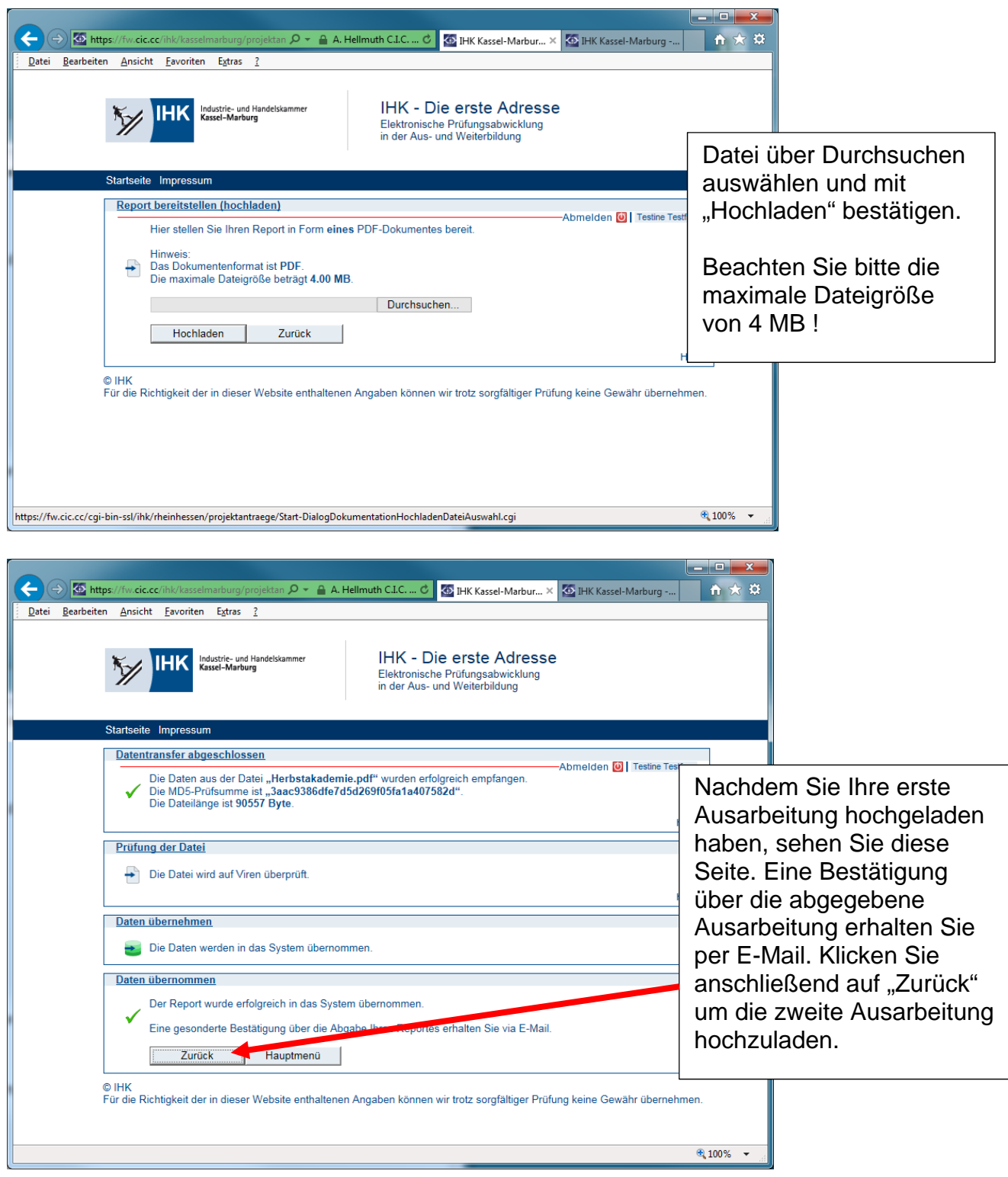

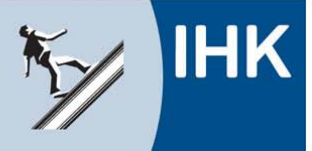

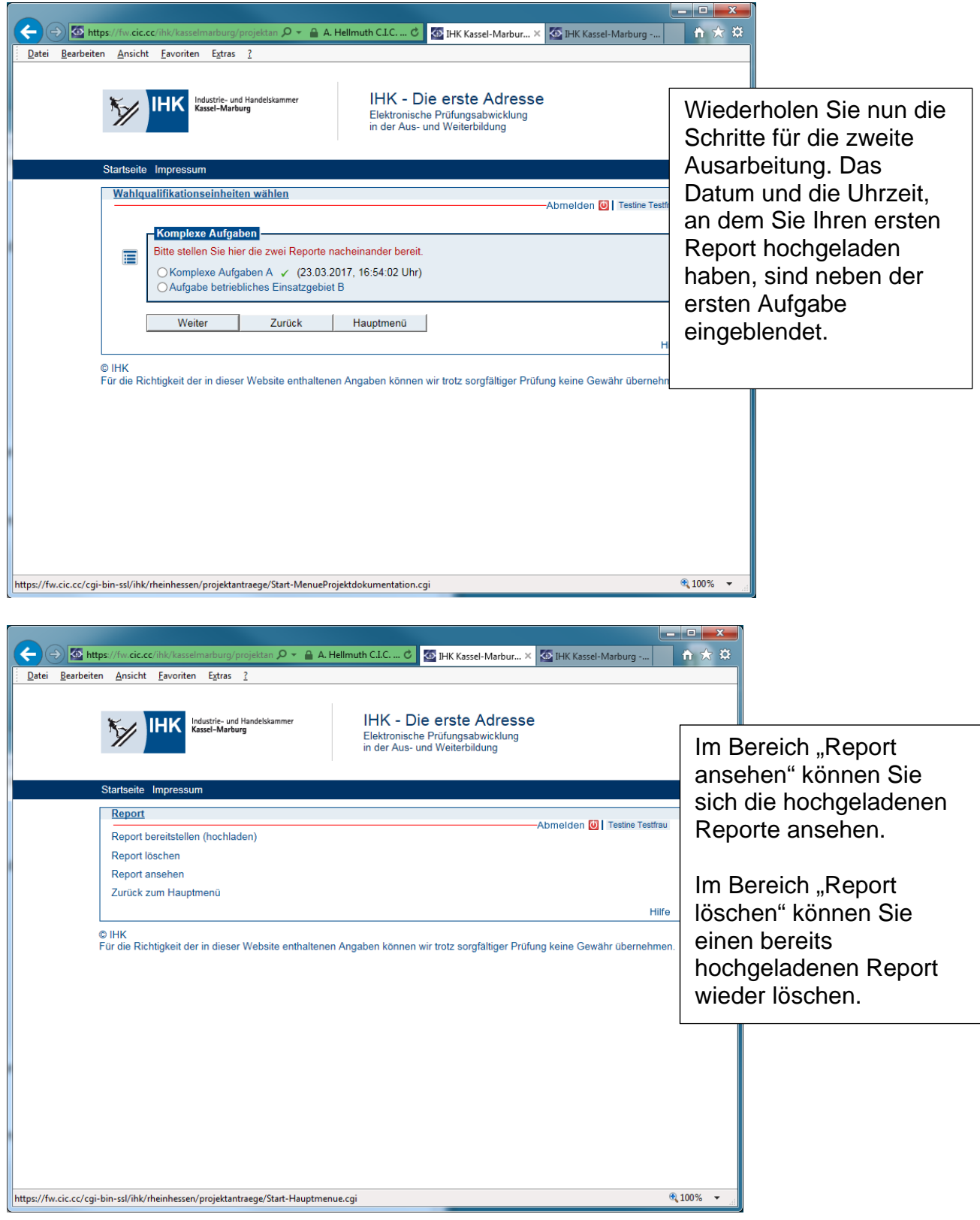

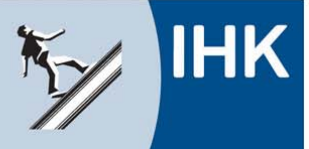

Industrie- und Handelskammer Kassel-Marburg

**Stand: 15. März 2017 (IS)**

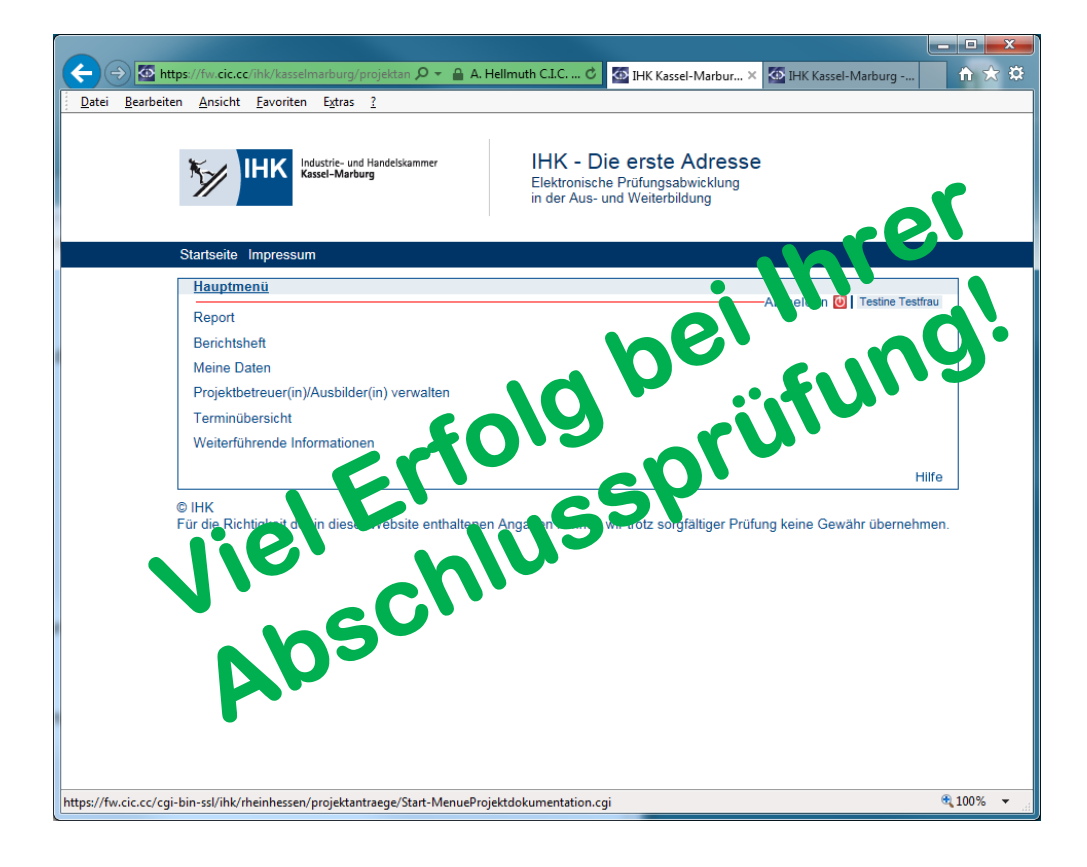